## REACTOME\_P2Y\_RECEPTORS

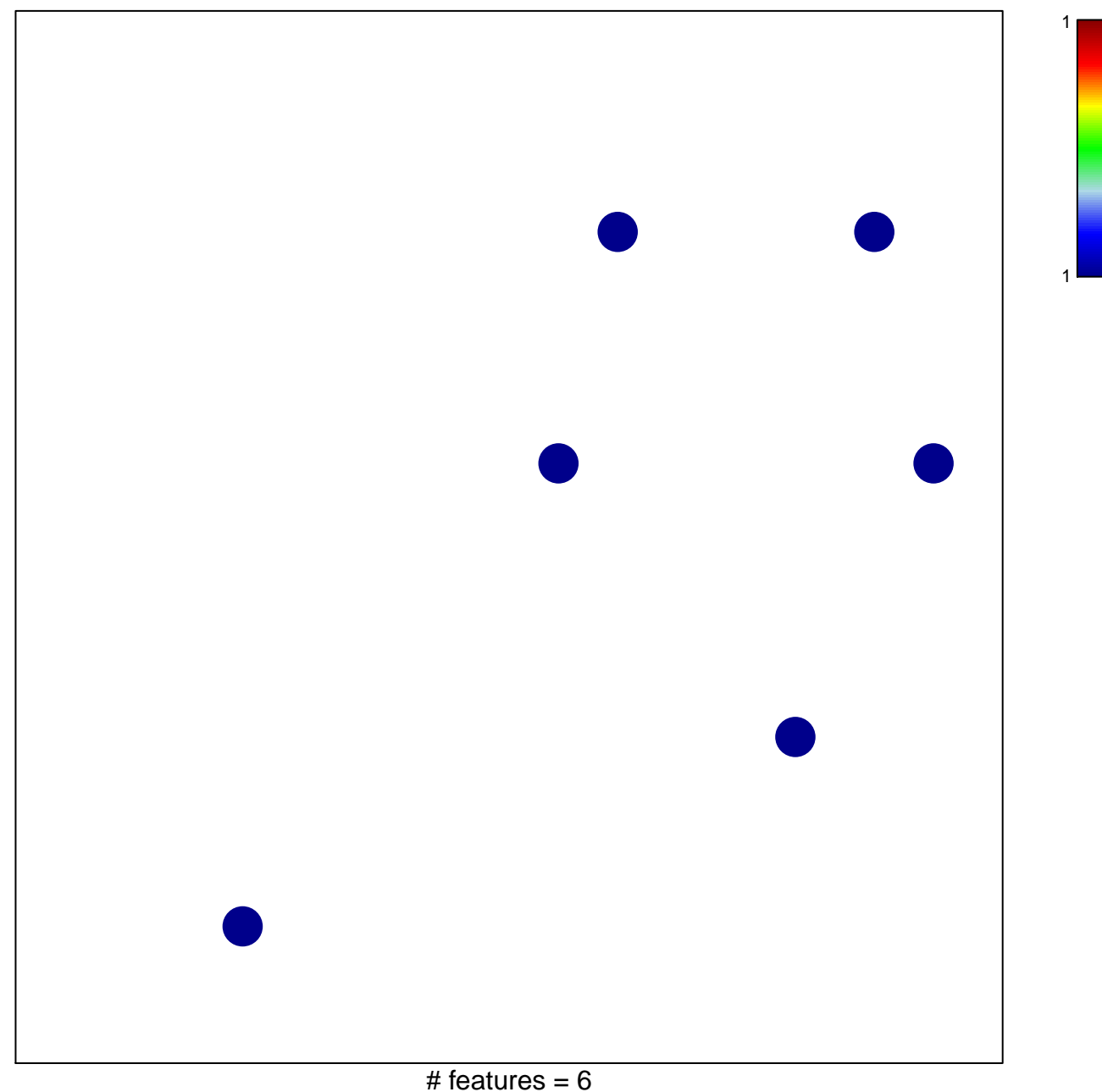

chi-square  $p = 0.83$ 

## **REACTOME\_P2Y\_RECEPTORS**

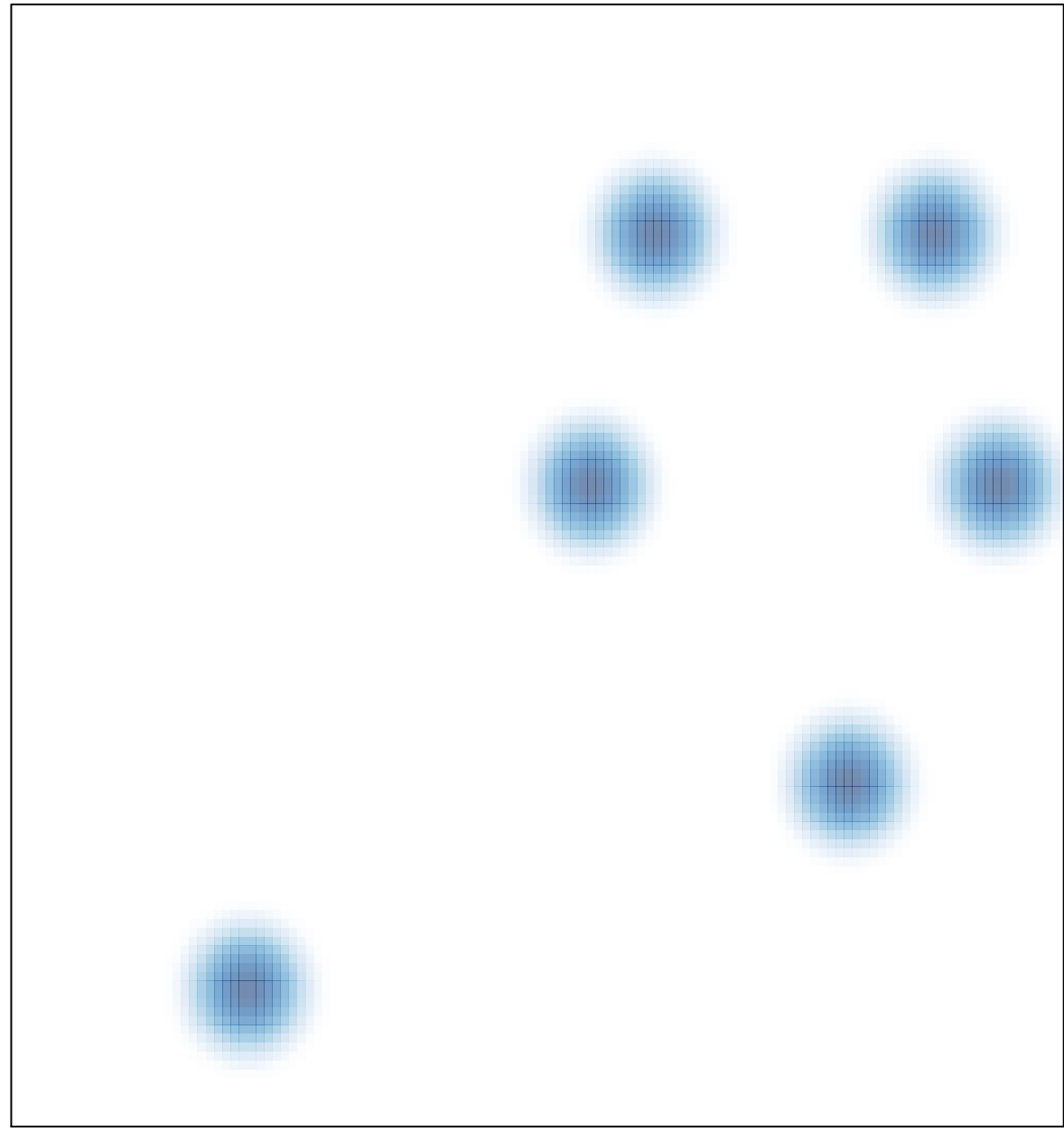

# features =  $6$ , max = 1